# Wrapping Up the ImageTaskGang Application Analysis

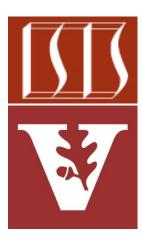

#### Douglas C. Schmidt <u>d.schmidt@vanderbilt.edu</u> www.dre.vanderbilt.edu/~schmidt

Institute for Software Integrated Systems Vanderbilt University Nashville, Tennessee, USA

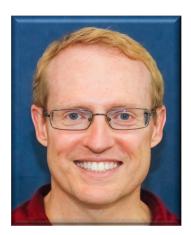

#### Learning Objectives in this Part of the Lesson

• Understand the implementation of the ImageTaskGangTest class

| 😋 🖌 ImageTaskGangTest                                                   |               |
|-------------------------------------------------------------------------|---------------|
| 💼 🚡 ImageTaskGangTest()                                                 |               |
| <i>■</i> mFilters                                                       | Filter[]      |
| 🔊 🔒 runTests()                                                          | void          |
| makelmageTaskGang(Filter[], List <list<url>&gt;, TestsToRun)</list<url> | ImageTaskGang |
| 🔊 🔒 warmUpThreadPool()                                                  | void          |
| 🔊 🖢 main(String[])                                                      | void          |

See ImageTaskGang/src/main/java/livelessons/ImageTaskGangTest.java

#### Learning Objectives in this Part of the Lesson

• Show the command-line & Android apps & summarize key points of the lesson

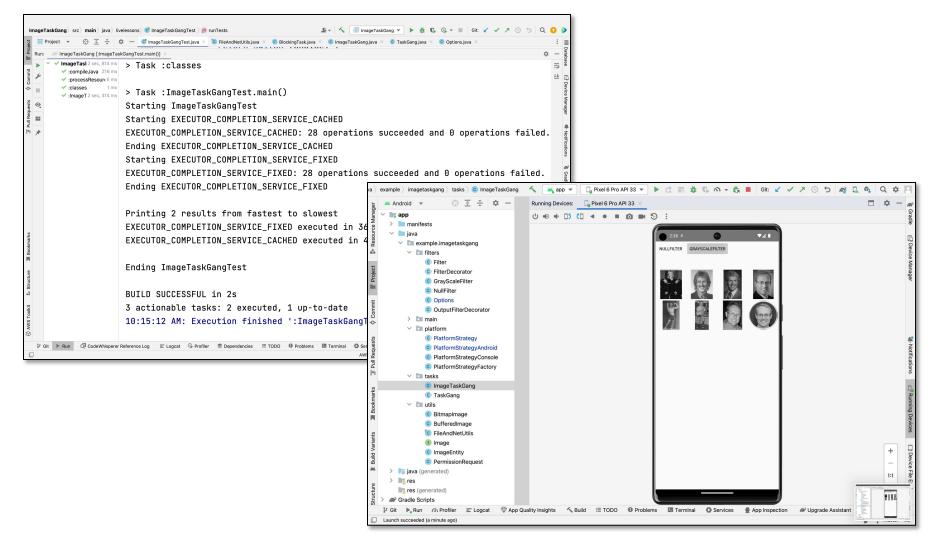

Running the ImageTaskGang Application

#### Running the ImageTaskGang Command-line App

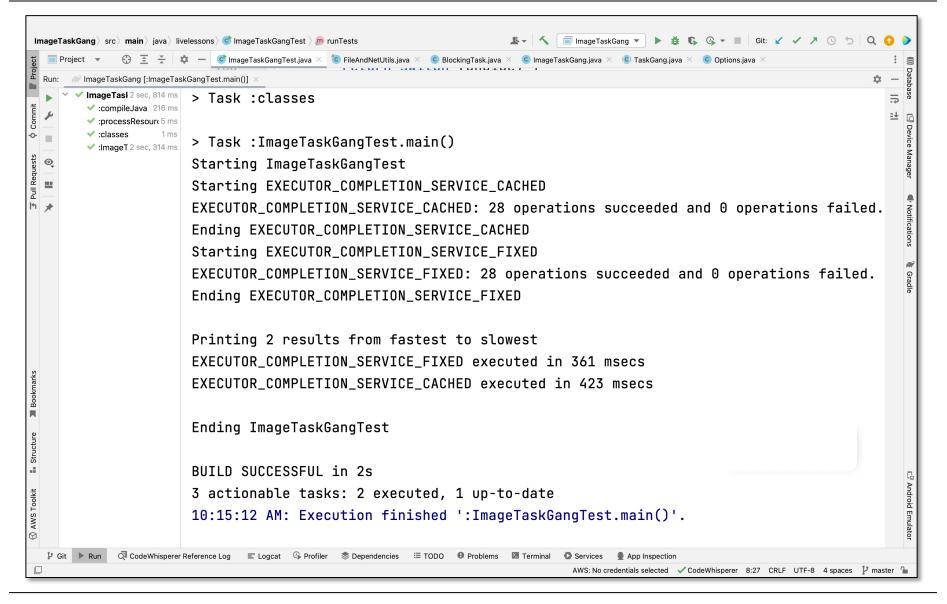

See github.com/douglascraigschmidt/LiveLessons/tree/master/ImageTaskGang

#### Running the ImageTaskGang Android App

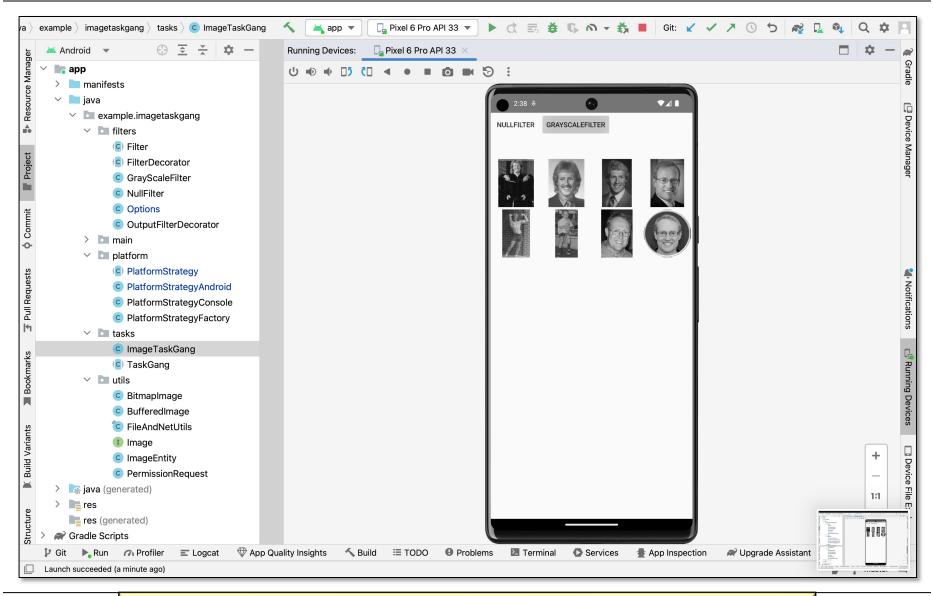

See Android version at <u>github.com/douglascraigschmidt/</u> <u>LiveLessons/tree/master/ImageTaskGangApplication</u>

#### • Customizes the TaskGang framework & uses the Java Executor framework

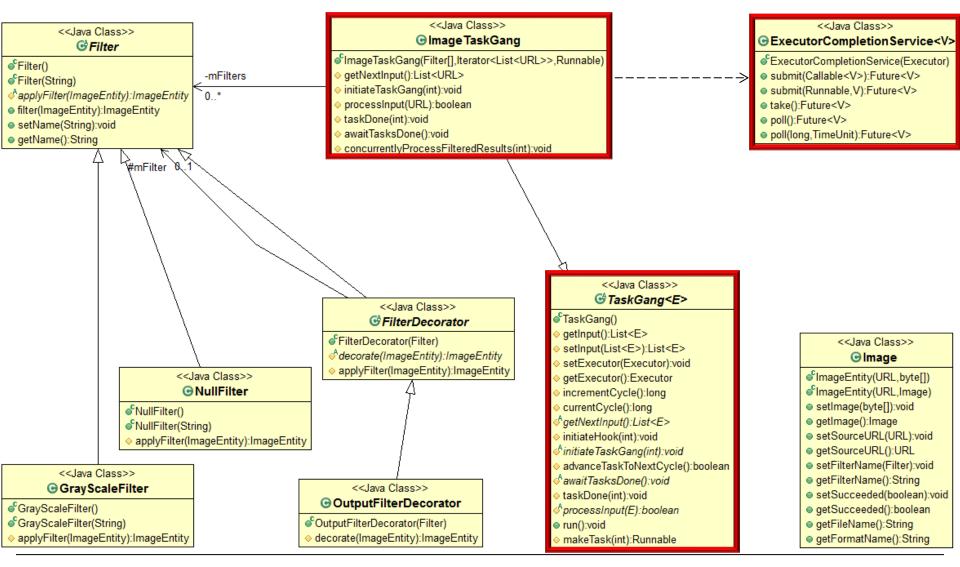

 Shows how TaskGang framework can be applied to download, process, store, & display images concurrently via the Java
ExecutorCompletionService

<sup>36</sup> 🖌 🗗 10:32

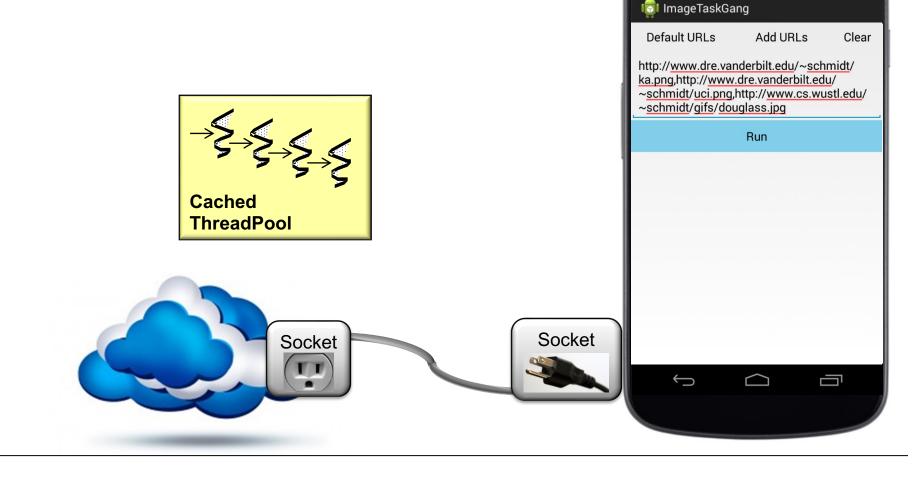

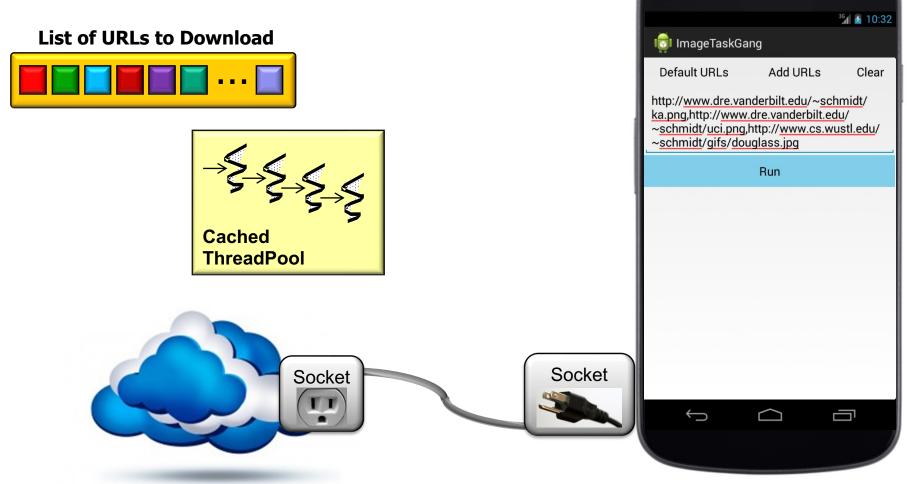

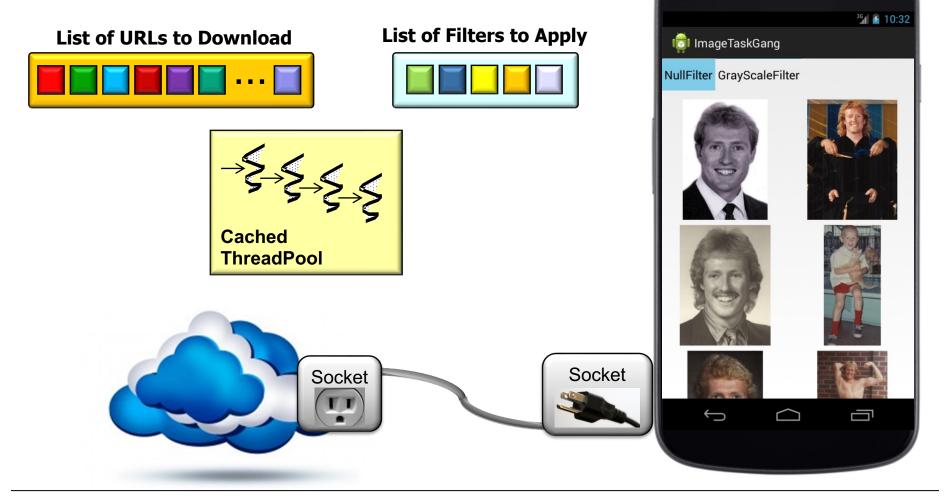

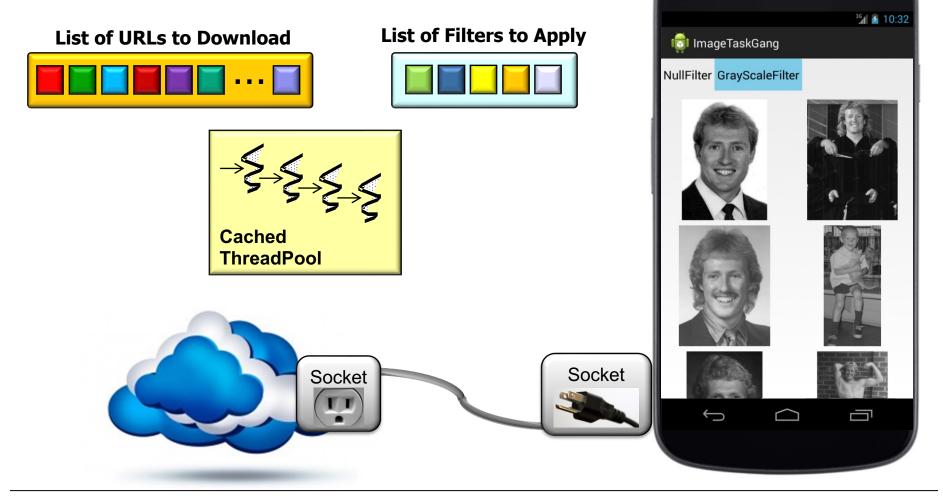

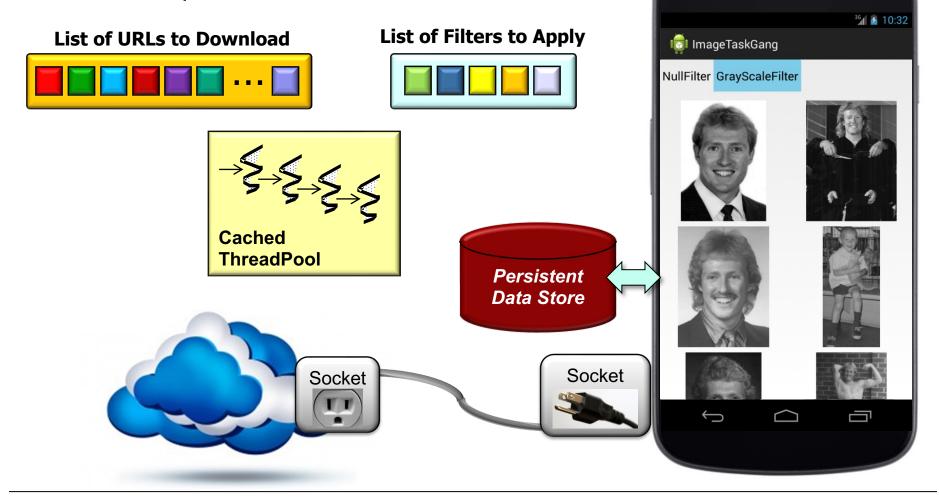

 Shows how TaskGang framework can be applied to download, process, store, & display images concurrently via the Java
ExecutorCompletionService

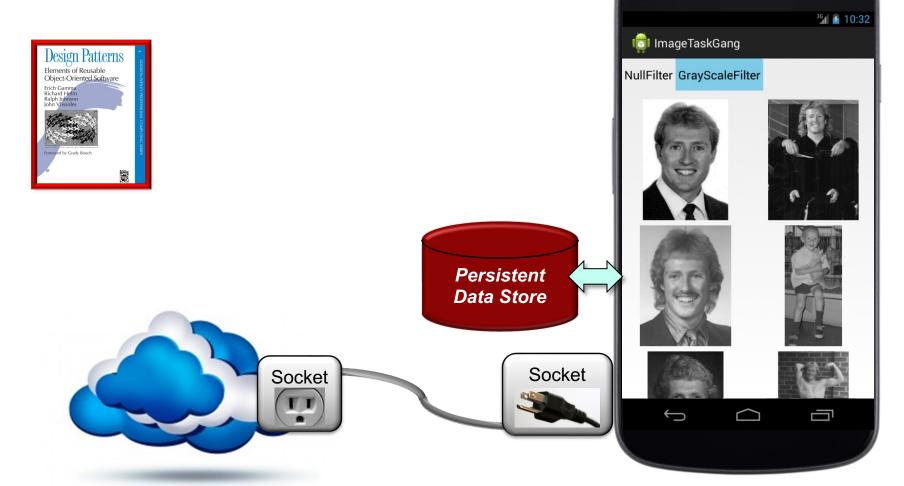

GoF & POSA patterns enhance app & framework reusability, flexibility, portability, & performance

 Shows how TaskGang framework can be applied to download, process, store, & display images concurrently via the Java
ExecutorCompletionService

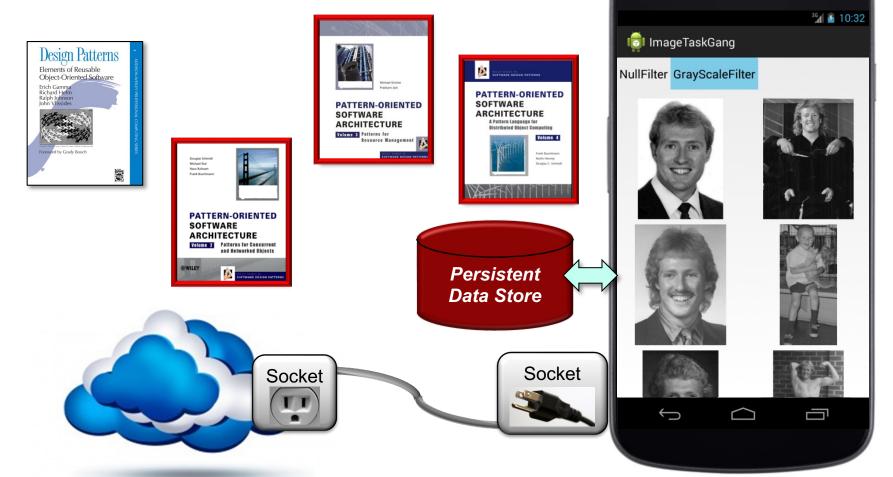

GoF & POSA patterns enhance app & framework reusability, flexibility, portability, & performance

 Shows how TaskGang framework can be applied to download, process, store, & display images concurrently via the Java
ExecutorCompletionService

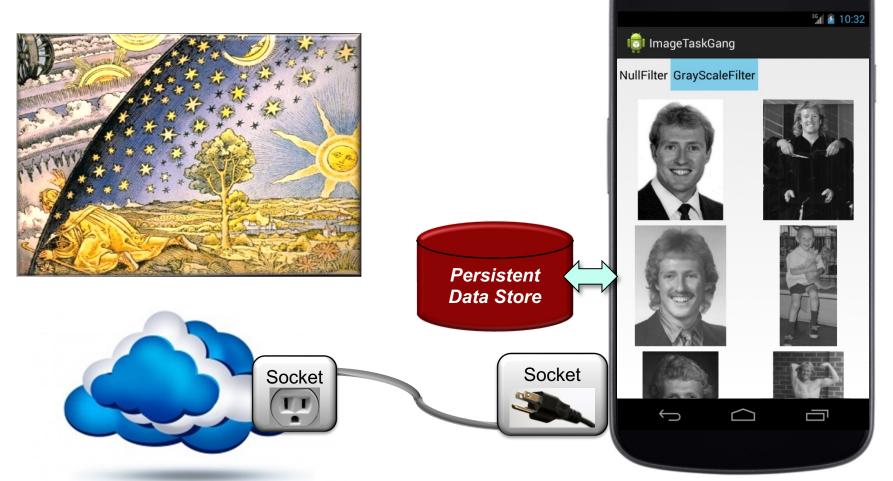

The knowledge of patterns simplifies the understanding of the ImageTaskGang app & framework & how to extend it

# End of Wrapping Up the ImageTaskGang Application Analysis